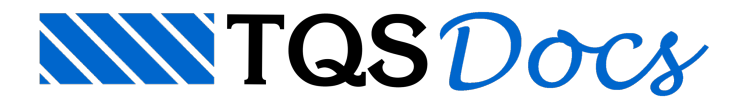

## Inserindo uma junta de controle em parede de concreto

NaEntrada Gráfica de Paredes de Concreto, selecione aaba"Portas/Janelas" e execute o comando "Inserir junta de controle" e posicione ajunta de controle na posição desejada na parede.

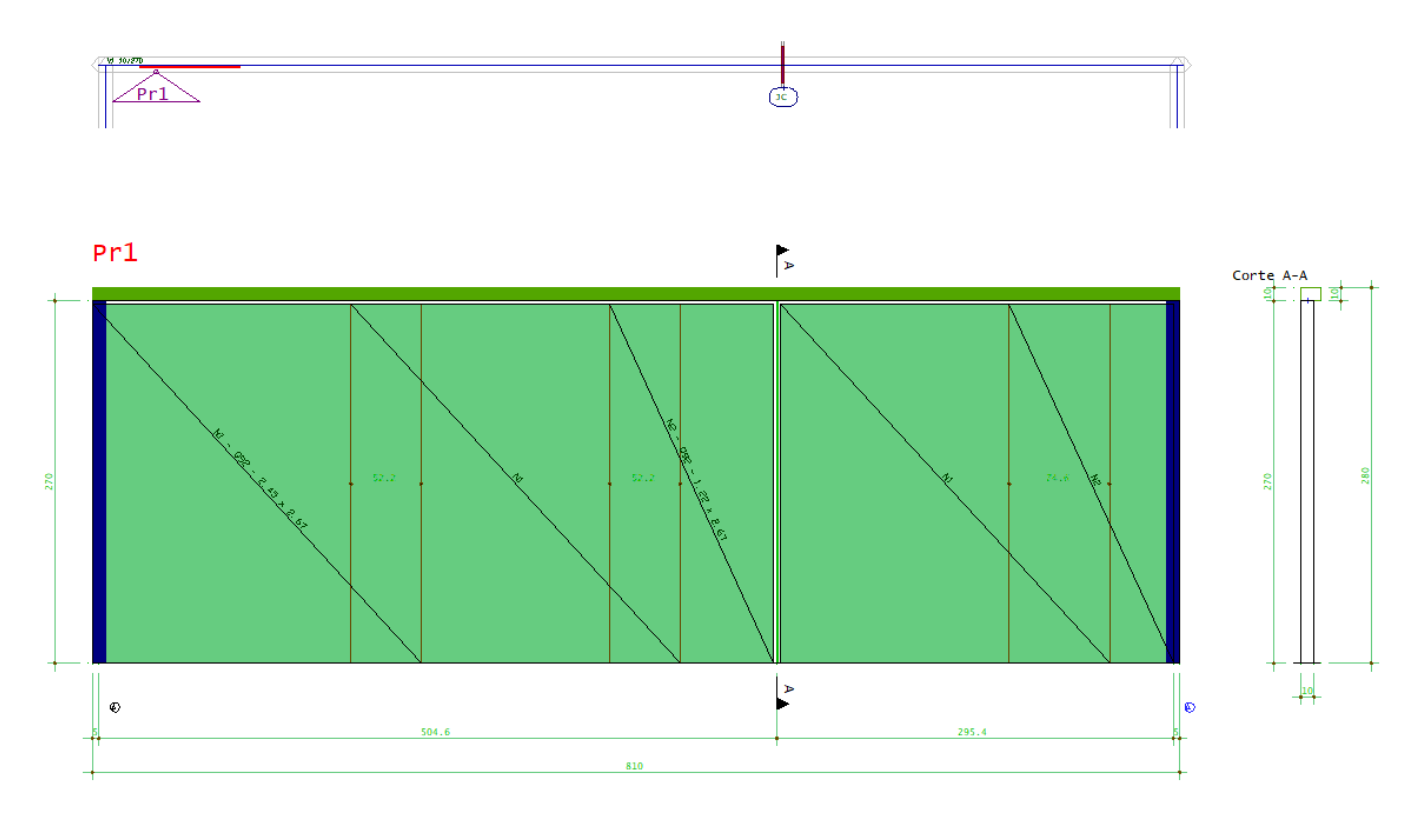

O resultado da junta será apresentado no detalhamento da parede com o corte da parede de concreto e o corte do detalhamento das telas soldadas.